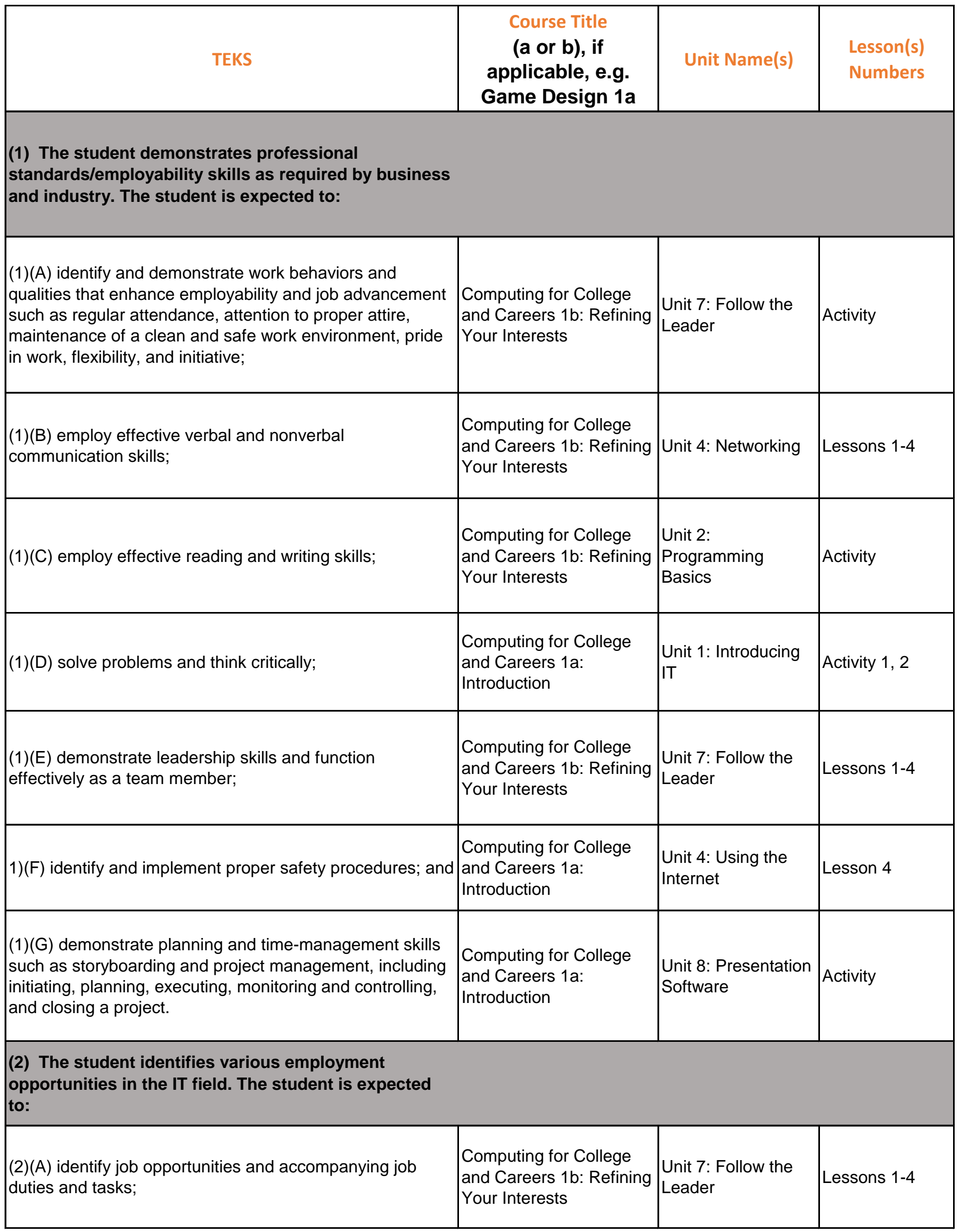

**State: TX State Course Title: Principles of Information Technology State Course Code: 130.302 State Standards: Career and Technical Education Standards Date of Standards: 2015**

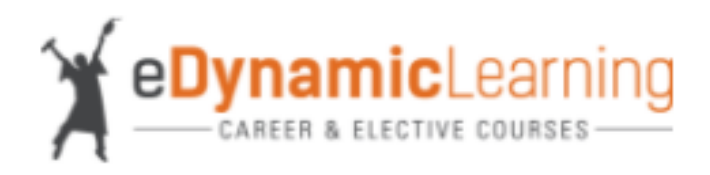

## **Course Title: Computing for College and Careers 1b**

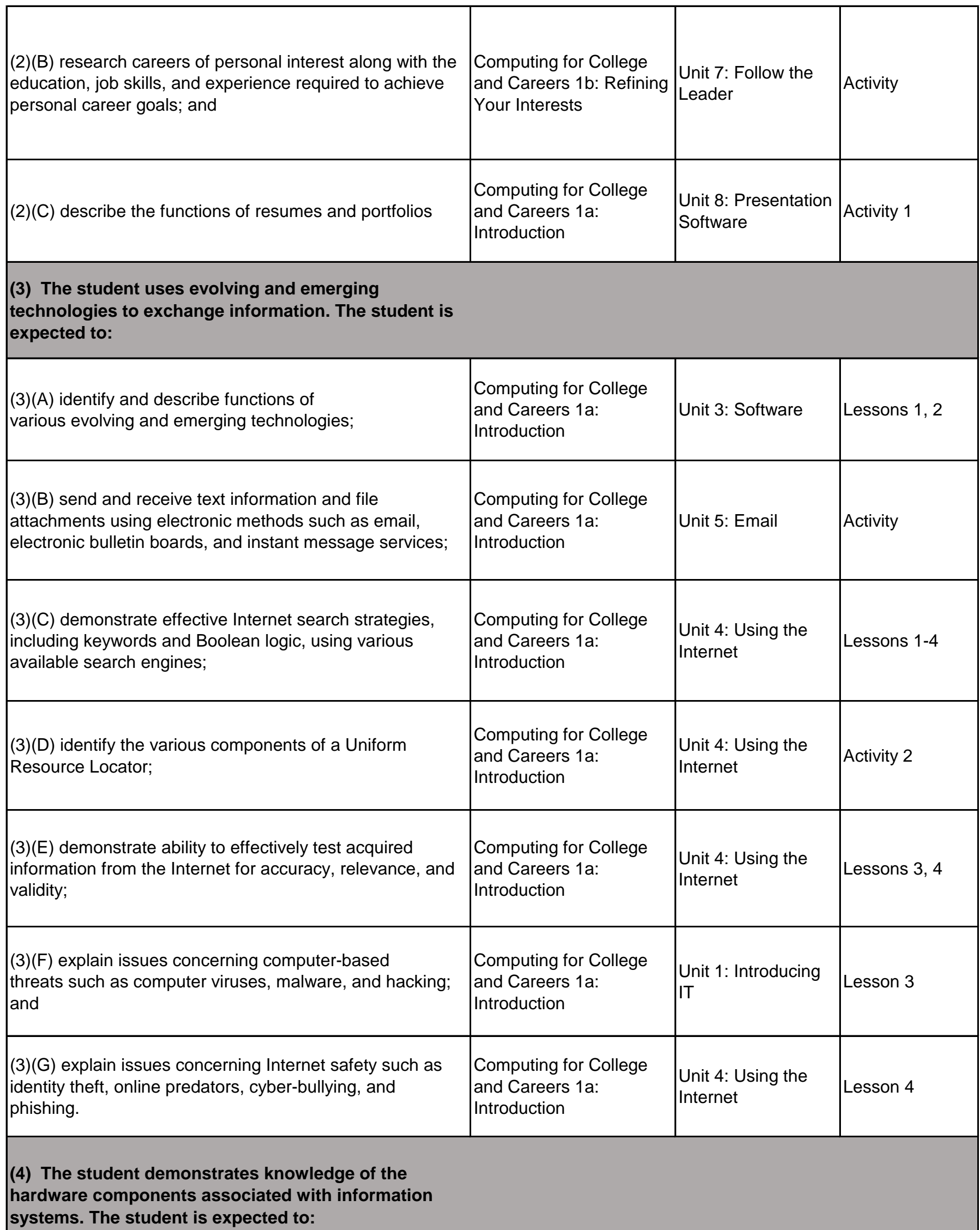

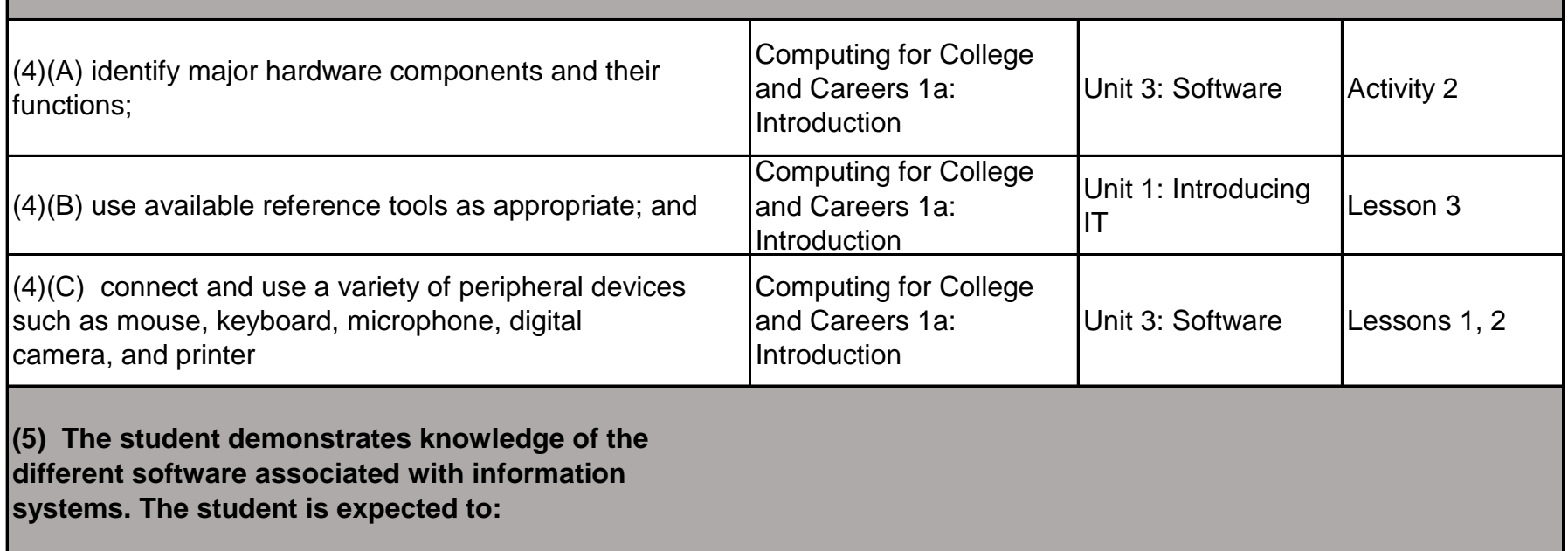

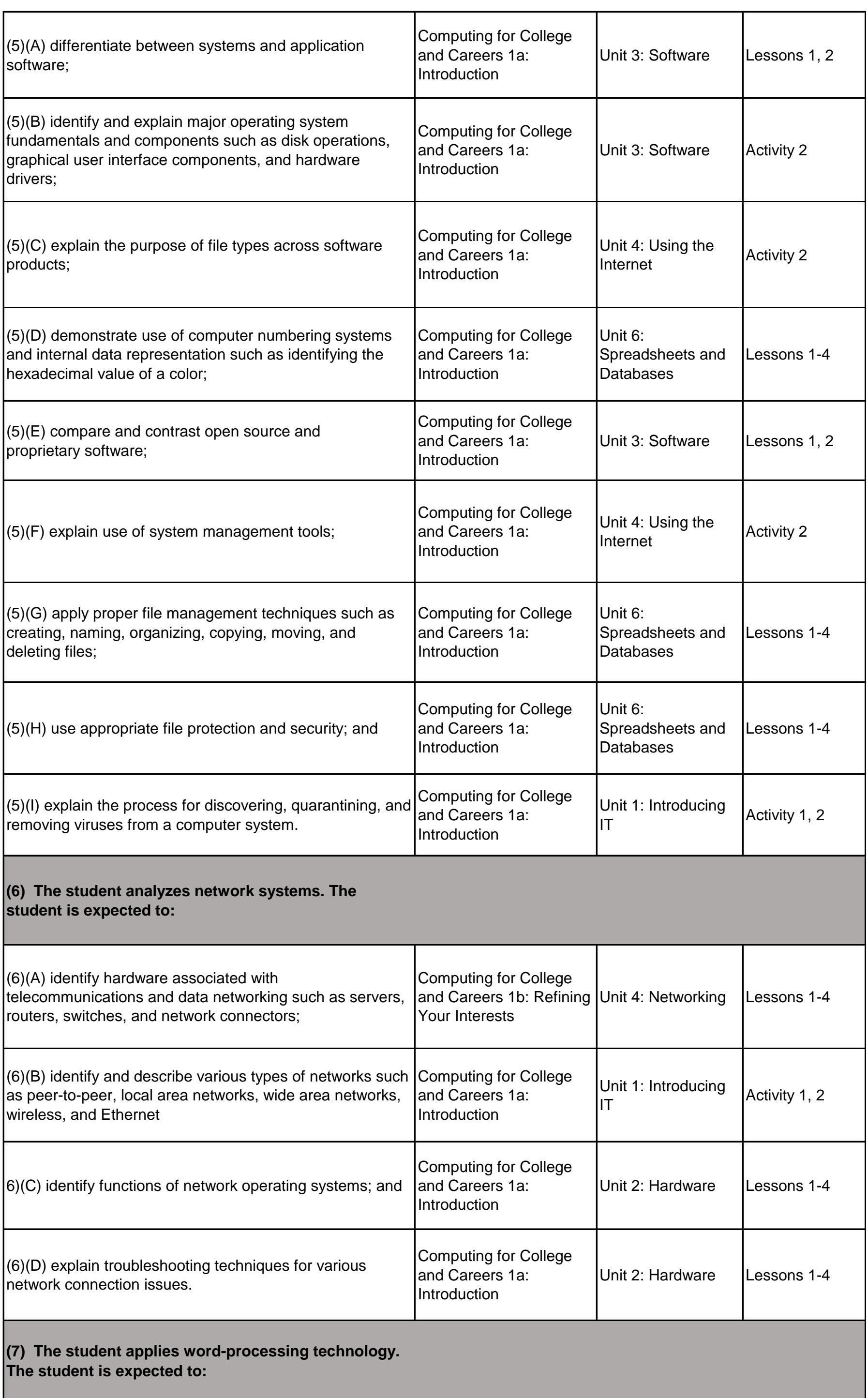

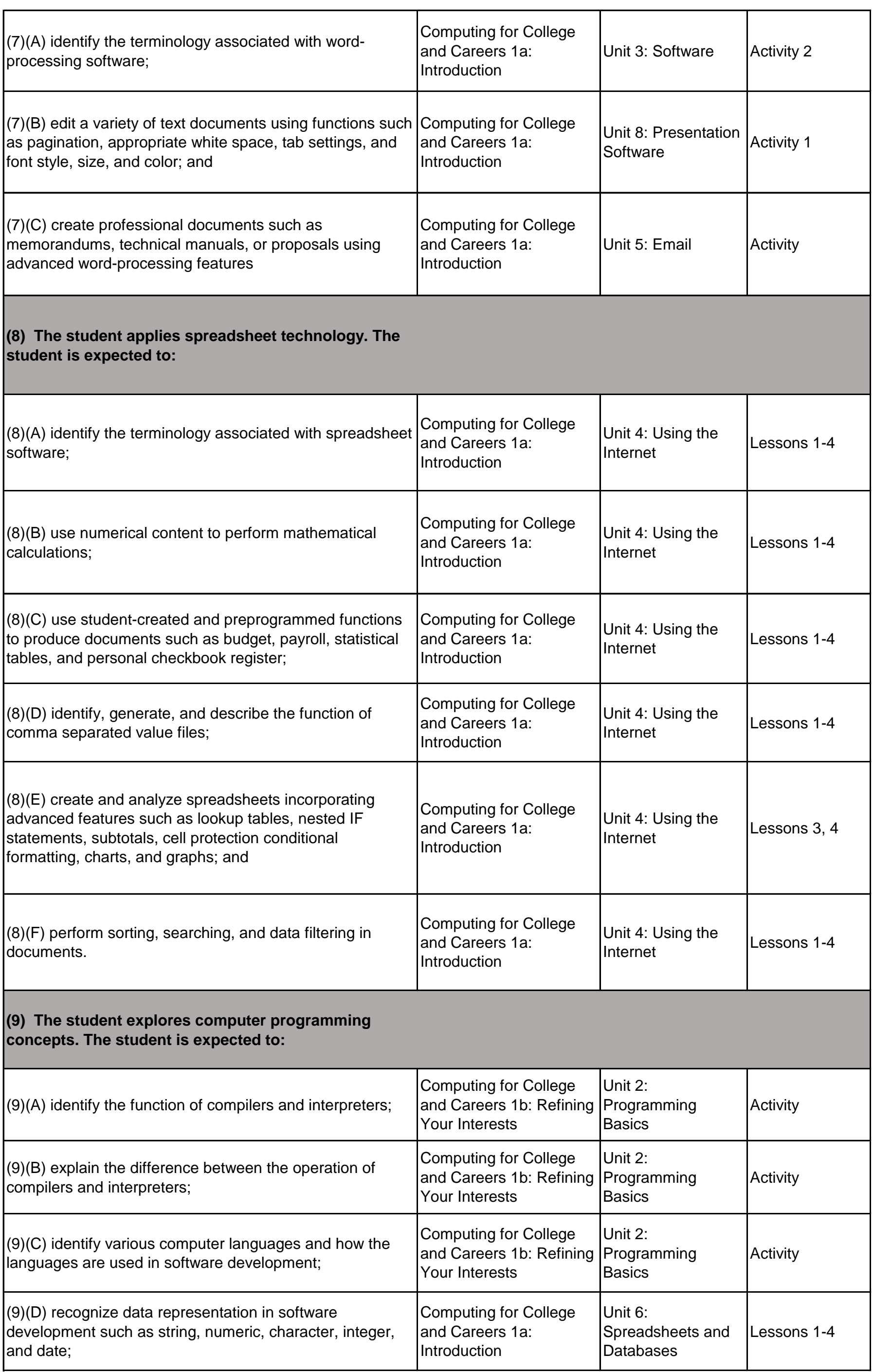

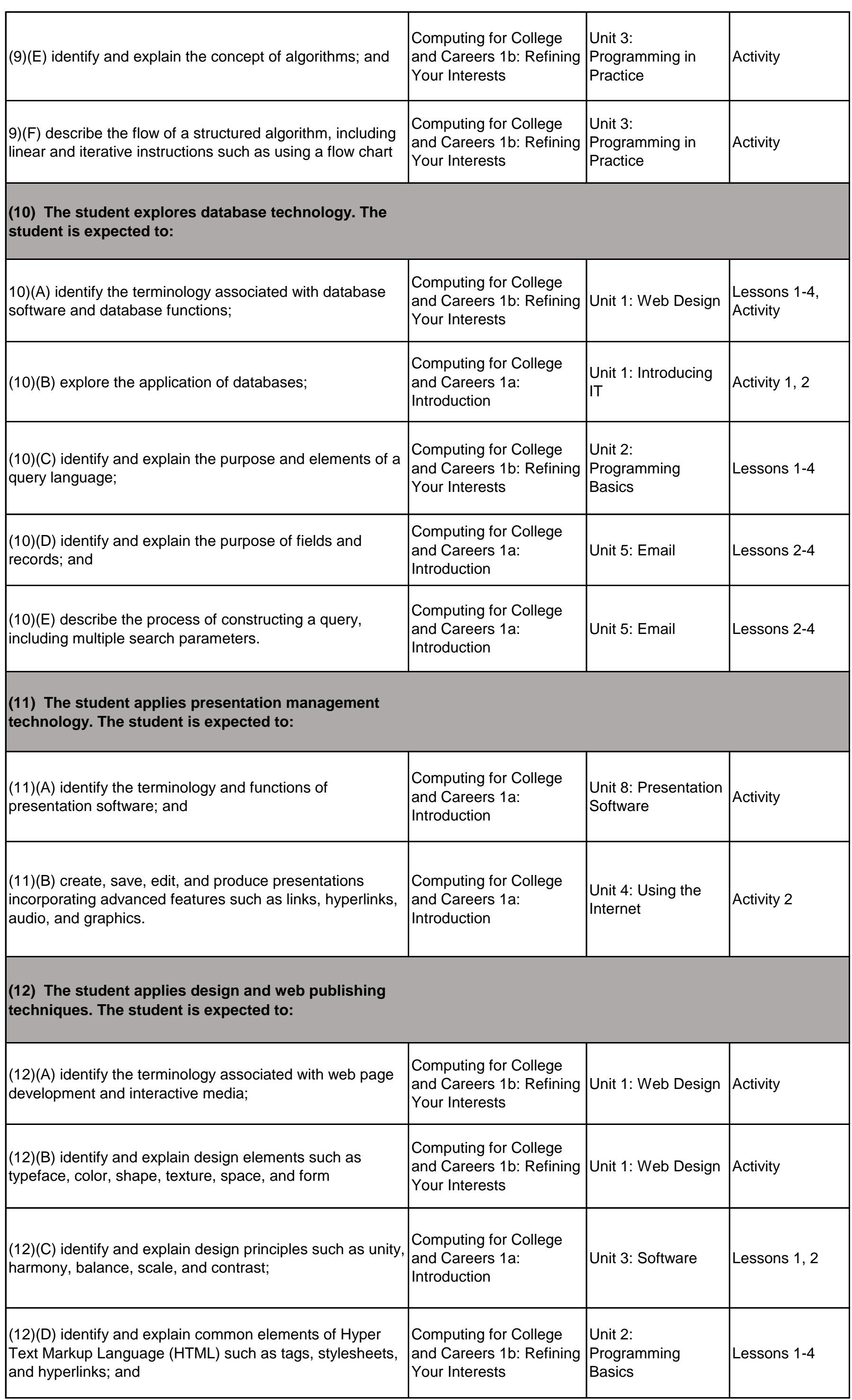

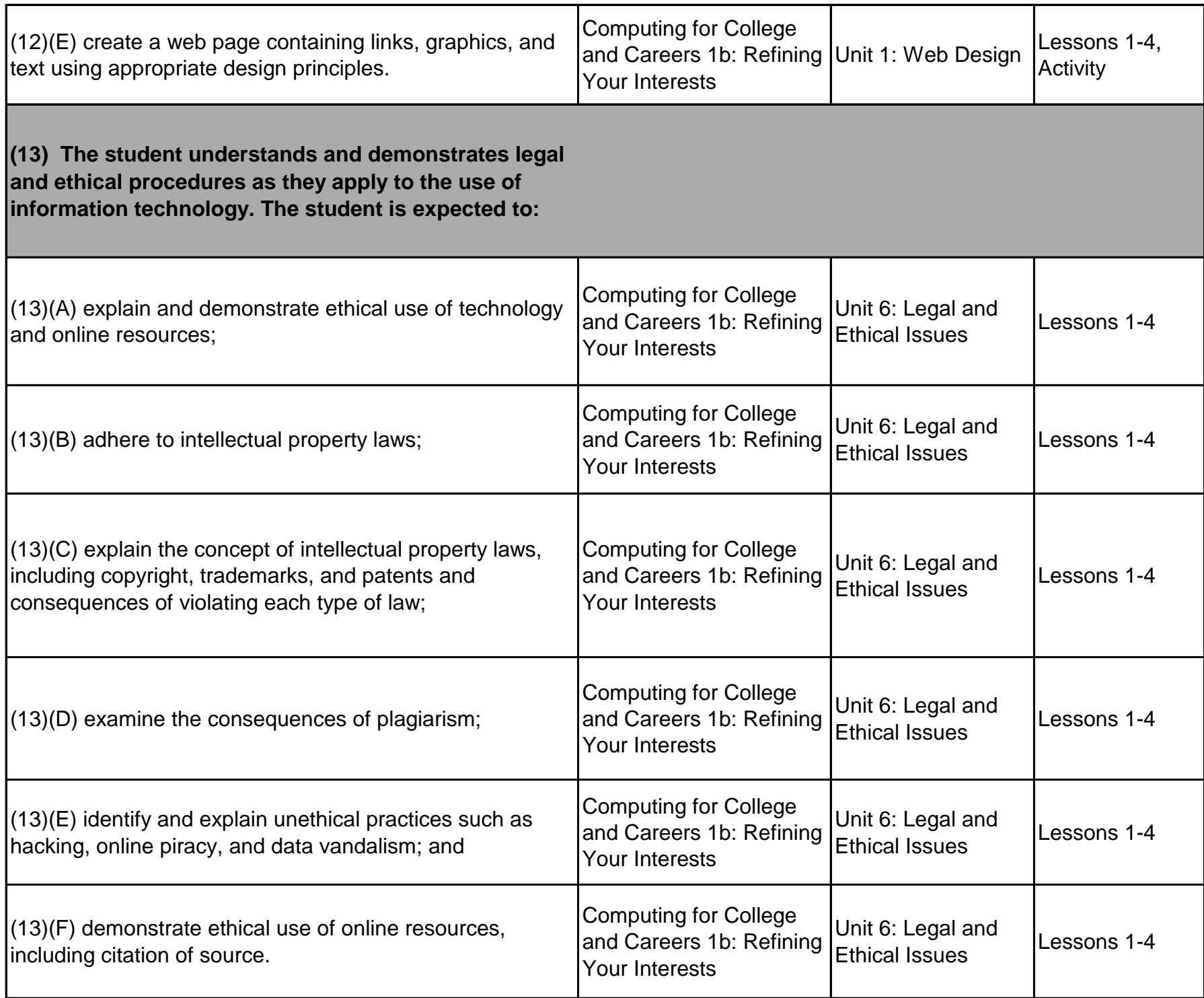